## IMPLEMENTASI FITUR GAMIFIKASI PADA MODUL APLIKASI BERBASIS WEB HCBPEDIA DI PT TELEKOMUNIKASI SELULAR

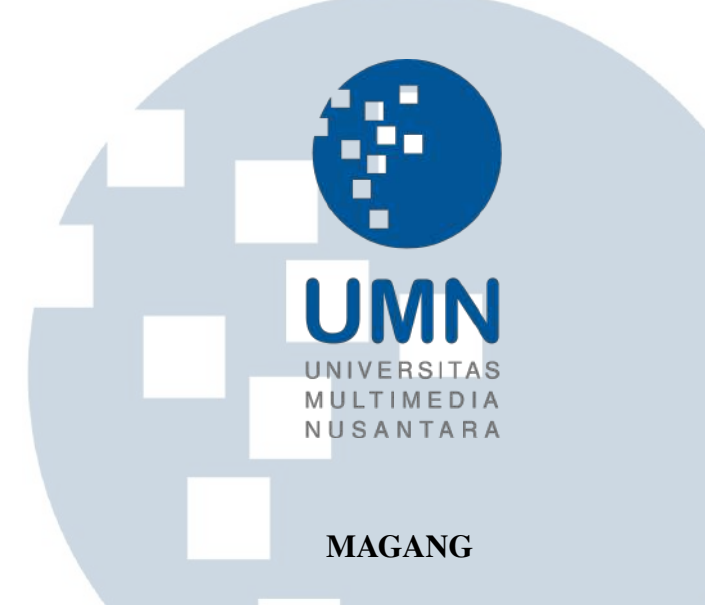

Diajukan sebagai salah satu syarat untuk memperoleh Gelar Sarjana Komputer (S.Kom.)

> Clara Margery Eustacia 00000028297

## $\overline{\phantom{a}}$  $\leq$ PROGRAM STUDI INFORMATIKA FAKULTAS TEKNIK DAN INFORMATIKA UNIVERSITAS MULTIMEDIA NUSANTARA **TANGERANG**

#### HALAMAN PENGESAHAN

Magang dengan judul

## IMPLEMENTASI FITUR GAMIFIKASI PADA MODUL APLIKASI BERBASIS WEB HCBPEDIA DI PT TELEKOMUNIKASI SELULAR

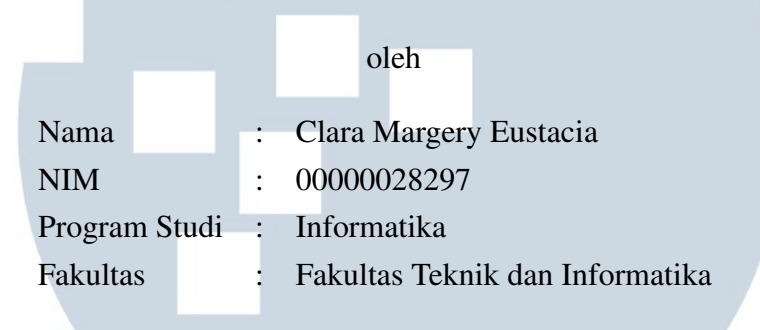

Telah diujikan pada hari Senin, 3 Januari 2022 Pukul 15.00 s/d 16.00 dan dinyatakan

LULUS Dengan susunan penguji sebagai berikut

Dosen Pembimbing Penguji rian (Dr. Ni Made Satvika Iswari, S.T., M.T.) (Dr. Winarno, M.Kom.) NIDN: 0306019001 NIDN: 0330106002 Ketua Program Studi Informatika, Digitally signed<br>by Marlinda<br>Vasty Overbeek<br>Date: 2022.01.09<br>16:05:34 +07'00<br>beek, S.Kom.,<br>18038501 by Marlinda Vasty Overbeek Date: 2022.01.09 16:05:34 +07'00'(Marlinda Vasty Overbeek, S.Kom., M.Kom.)

#### PERNYATAAN TIDAK MELAKUKAN PLAGIAT

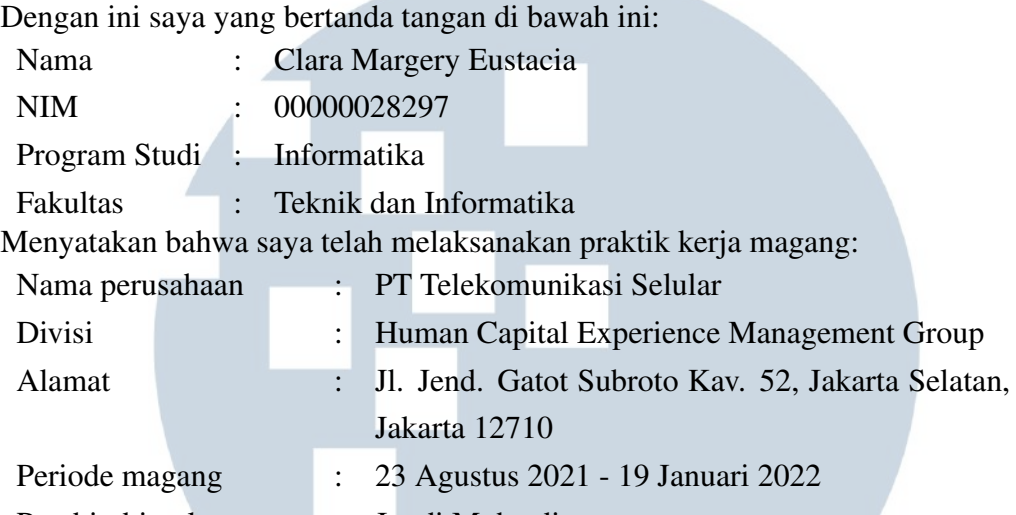

Pembimbing lapangan : Jundi Muhtadi

Laporan kerja magang merupakan hasil karya saya sendiri, dan saya tidak melakukan plagiat. Semua kutipan karya ilmiah orang lain atau lembaga lain yang dirujuk dalam laporan kerja magang ini telah saya sebutkan sumber kutipannya serta saya cantumkan di Daftar Pustaka. Jika di kemudian hari terbukti ditemukan kecurangan/ penyimpangan, baik dalam pelaksanaan kerja magang maupun dalam penulisan laporan kerja magang, saya bersedia menerima konsekuensi dinyatakan tidak lulus untuk mata kuliah kerja magang yang telah saya tempuh.

> Tangerang, 17 Desember 2021 同型 **Clara Margery Eustacia** SANT

## HALAMAN PERSETUJUAN PUBLIKASI KARYA ILMIAH UNTUK KEPENTINGAN AKADEMIS

Sebagai sivitas akademik Universitas Multimedia Nusantara, saya yang bertanda tangan di bawah ini:

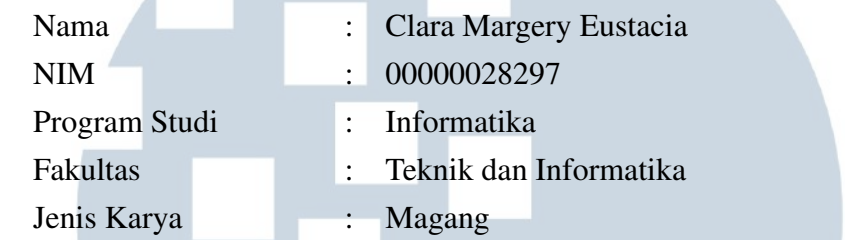

Demi pengembangan ilmu pengetahuan, menyetujui untuk memberikan kepada Universitas Multimedia Nusantara hak Bebas Royalti Non-eksklusif (*Non-exclusive Royalty-Free Right*) atas karya ilmiah saya yang berjudul:

## IMPLEMENTASI FITUR GAMIFIKASI PADA MODUL APLIKASI BERBASIS WEB HCBPEDIA DI PT TELEKOMUNIKASI SELULAR

Beserta perangkat yang ada (jika diperlukan). Dengan Hak Bebas Royalti Non eksklusif ini Universitas Multimedia Nusantara berhak menyimpan, mengalih media / format-kan, mengelola dalam bentuk pangkalan data (*database*), merawat, dan mempublikasikan tugas akhir saya selama tetap mencantumkan nama saya sebagai penulis / pencipta dan sebagai pemilik Hak Cipta. Demikian pernyataan ini saya buat dengan sebenarnya.

> Tangerang, 17 Desember 2021 Yang menyatakan

Clara Margery Eustacia

USANTAR

#### Halaman Persembahan / Motto

"Love is patient, love is kind, it is not jealous; love does not brag, it is not arrogant. It does not act disgracefully, it does not seek its own benefit; it is not provoked, does not keep an account of a wrong suffered, it does not rejoice in unrighteousness, but rejoices with the truth; it keeps every confidence, it believes all things, hopes all things, endures all things. Love never fails."

1 Corinthians 13:4–8a (NASB)

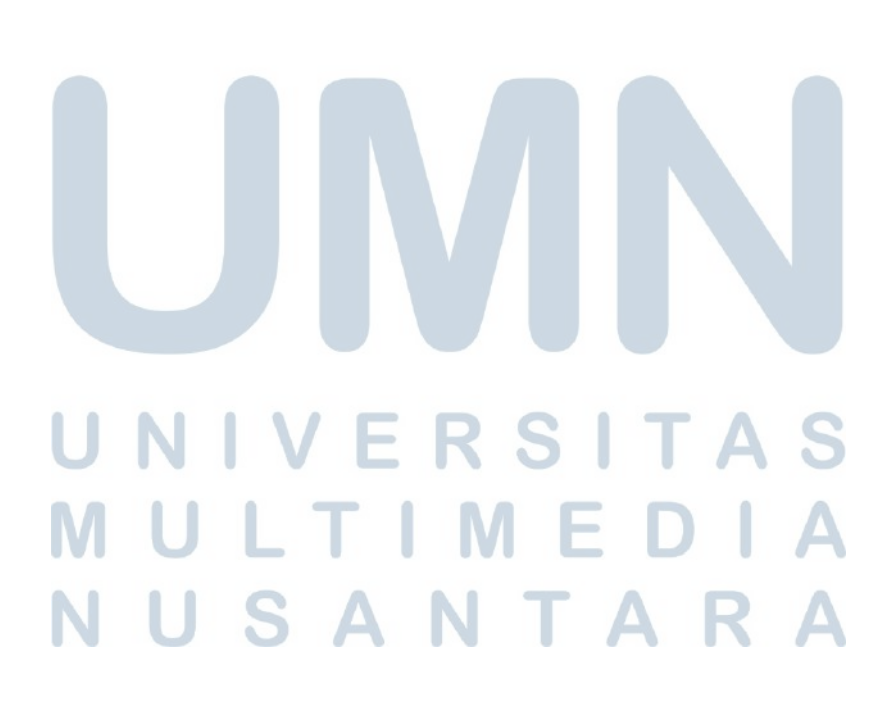

#### KATA PENGANTAR

Puji Syukur atas berkat dan rahmat kepada Tuhan Yang Maha Esa, atas selesainya penulisan laporan Magang ini dengan judul: "Implementasi Fitur Gamifikasi pada Modul Aplikasi Berbasis Web HCBPedia di PT Telekomunikasi Selulardilakukan untuk memenuhi salah satu syarat untuk mencapai gelar Sarjana ¨ Komputer Jurusan Informatika Pada Fakultas Teknik dan Informatika Universitas Multimedia Nusantara. Saya menyadari bahwa, tanpa bantuan dan bimbingan dari berbagai pihak, dari masa perkuliahan sampai pada penyusunan skripsi ini, sangatlah sulit bagi saya untuk menyelesaikan skripsi ini. Oleh karena itu, saya mengucapkan terima kasih kepada:

- 1. Bapak Dr. Ninok Leksono, selaku Rektor Universitas Multimedia Nusantara.
- 2. Dr. Eng. Niki Prastomo, S.T., M.Sc., selaku Dekan Fakultas Teknik dan Informatika Universitas Multimedia Nusantara.
- 3. Ibu Marlinda Vasty Overbeek, S.Kom., M.Kom., selaku Ketua Program Studi Informatika Universitas Multimedia Nusantara.
- 4. Ibu Dr. Ni Made Satvika Iswari, S.T., M.T., sebagai Pembimbing yang telah banyak meluangkan waktu untuk memberikan bimbingan, arahan dan motivasi atas terselesaikannya laporan magang ini.
- 5. Kementerian Pendidikan dan Kebudayaan Indonesia yang telah menyelenggarakan program Magang dan Studi Independen Bersertifikat (MSIB) sehingga saya dapat meraih kesempatan untuk melakukan kerja magang di PT. Telekomunikasi Selular.
- 6. Seluruh anggota tim proyek magang merdeka MSIB di PT. Telekomunikasi Selular yang telah memberikan kesempatan kepada saya untuk melaksanakan kerja magang serta membimbing saya dari awal saya diterima sebagai *intern* hingga waktu terselesaikannya laporan magang ini.
- 7. Orang tua dan segenap keluarga saya yang telah memberikan bantuan dukungan material dan moral, sehingga saya dapat menyelesaikan laporan magang ini.

8. Teman-teman saya yang telah mendukung secara material maupun emosional dalam proses penulisan hingga pengumpulan laporan magang, terutama Andhika Diaz Suntoso yang selalu menemani saya setiap saat.

Semoga laporan magang ini bermanfaat, baik sebagai sumber informasi maupun sumber inspirasi, bagi para pembaca.

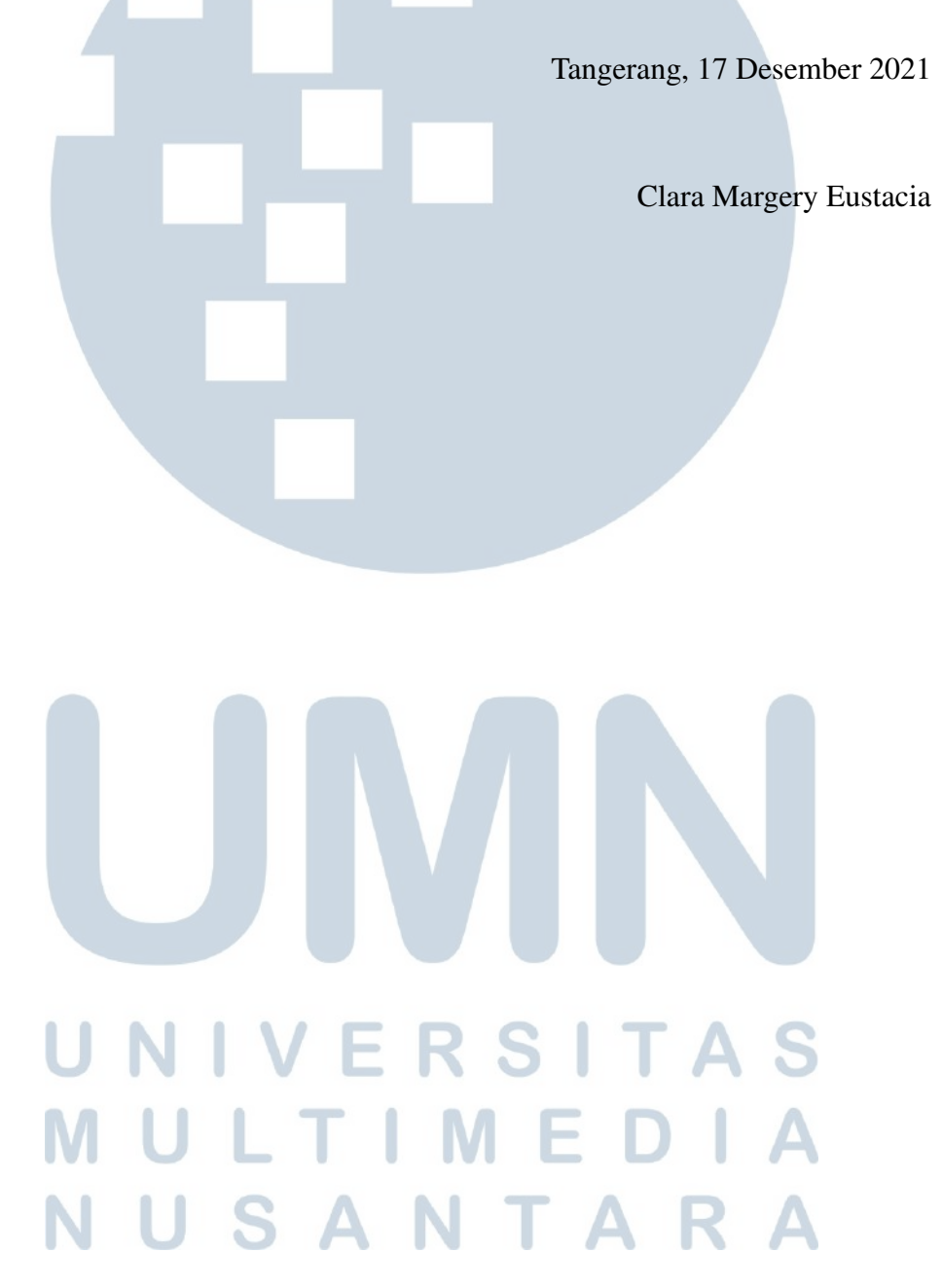

## IMPLEMENTASI FITUR GAMIFIKASI PADA MODUL APLIKASI BERBASIS WEB HCBPEDIA DI PT TELEKOMUNIKASI SELULAR

Clara Margery Eustacia

#### ABSTRAK

Pandemi COVID-19 membuat kemajuan teknologi dituntut untuk dapat memfasilitasi manusia supaya dapat beraktivitas seperti sedia kala namun tetap menerapkan protokol kesehatan. Hingga saat ini, sebagian besar aktivitas bekerja, belajar, dan beribadah dapat dilakukan di rumah dengan bantuan teknologi. PT Telekomunikasi Selular dengan nama merek dagang Telkomsel khususnya pada divisi *Human Capital Management* melihat teknologi sebagai peluang untuk meningkatkan produktivitas dan kualitas karyawannya. Pihak *Human Capital Business Partner* di PT Telekomunikasi Selular ingin menyediakan *platform* berbasis web di mana para karyawan dapat saling berbagi ilmu dan pengalaman serta dapat saling berinteraksi satu sama lain di dalam *platform* tersebut. *Platform* yang akhirnya bernama HCBPedia tersebut diharapkan juga dapat menjadi wadah untuk berbagi informasi penting yang pada awalnya perolehan informasi penting tersebut harus melalui proses yang belum terdigitalisasi. Untuk menarik minat karyawan supaya mau menggunakan HCBPedia, dilakukan implementasi fitur gamifikasi yang berupa sistem pemberian poin yang dapat ditukarkan dengan hadiah. Pembangunan modul aplikasi HCBPedia dibangun atas rancangan *mock-up* yang dibuat berdasarkan hasil analisis *requirement*. Modul aplikasi berbasis web tersebut dibangun dalam bahasa PHP dan menggunakan *framework* Yii2. Pada akhirnya, pembangunan modul aplikasi HCBPedia berjalan dengan lancar dan berhasil memenuhi *requirement* yang ada sehingga dapat memuaskan pihak *Human Capital Business Partner* sebagai *user* dari aplikasi.

Kata kunci: *aplikasi berbasis web*, *digitalisasi*, *gamifikasi*, *pandemi*, *PHP*, *PT Telekomunikasi Selular*, *Telkomsel*, *Yii2*

> **NIVERSITA** ULTIMED **VUSANTAR**

## Implementation of the Gamification Feature on the HCBPedia Web-Based Application Module at PT Telekomunikasi Selular

Clara Margery Eustacia

#### ABSTRACT

The COVID-19 pandemic has made technological advances required to facilitate humans to carry out activities as usual but still apply health protocols. Until now, most of the activities - like work, study, and religious ones - can be done at home with the help of technology. PT Telekomunikasi Selular with its trademark name Telkomsel, especially the Human Capital Management division, sees technology as an opportunity to increase the productivity and quality of its employees. The Human Capital Business Partner at PT Telekomunikasi Selular wants to provide a web-based platform where employees can share knowledge and experiences and interact with each other on the platform. In addition, the platform, which was eventually named HCBPedia, is also expected to be a forum for sharing important information. Initially, the acquisition of this important information had to go through a process that had not been digitized. To attract employees to use HCBPedia, a gamification feature is implemented in the form of a system of giving points that can be exchanged for prizes. The development of the HCBPedia application module is built on a mock-up design based on the results of the requirements analysis. The web-based application module is built in PHP and uses the Yii2 framework. In the end, the development of the HCBPedia application module went smoothly and successfully met the existing requirements to satisfy the Human Capital Business Partner as the user of the application.

Keywords: *digitized*, *gamification*, *pandemic*, *PHP*, *PT Telekomunikasi Selular*, *Telkomsel*, *web-based application*, *Yii2*

# IVERS LTIME USANTAR

#### Daftar Isi

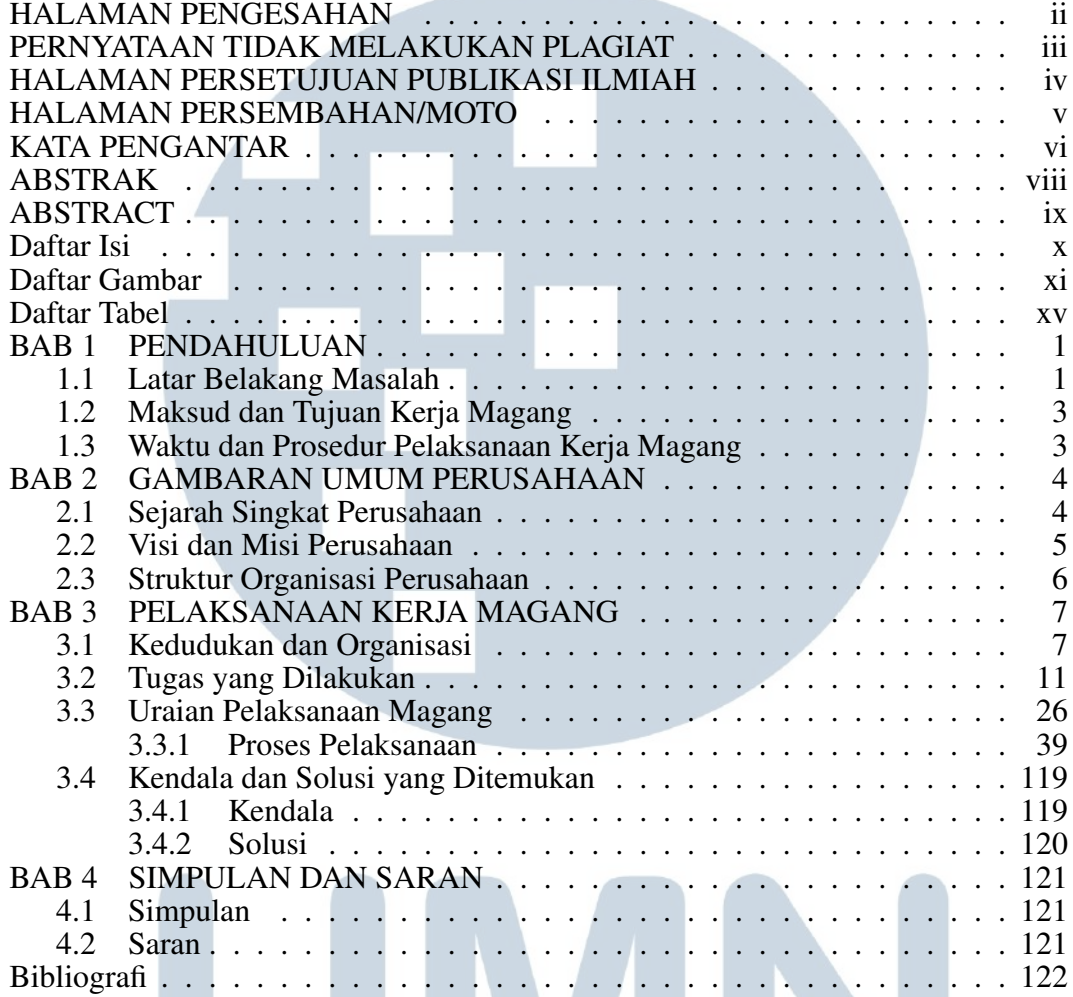

## UNIVERSITAS MULTIMEDIA NUSANTARA

**CANADY TELEVISION** 

### Daftar Gambar

**Contract Contract Contract** 

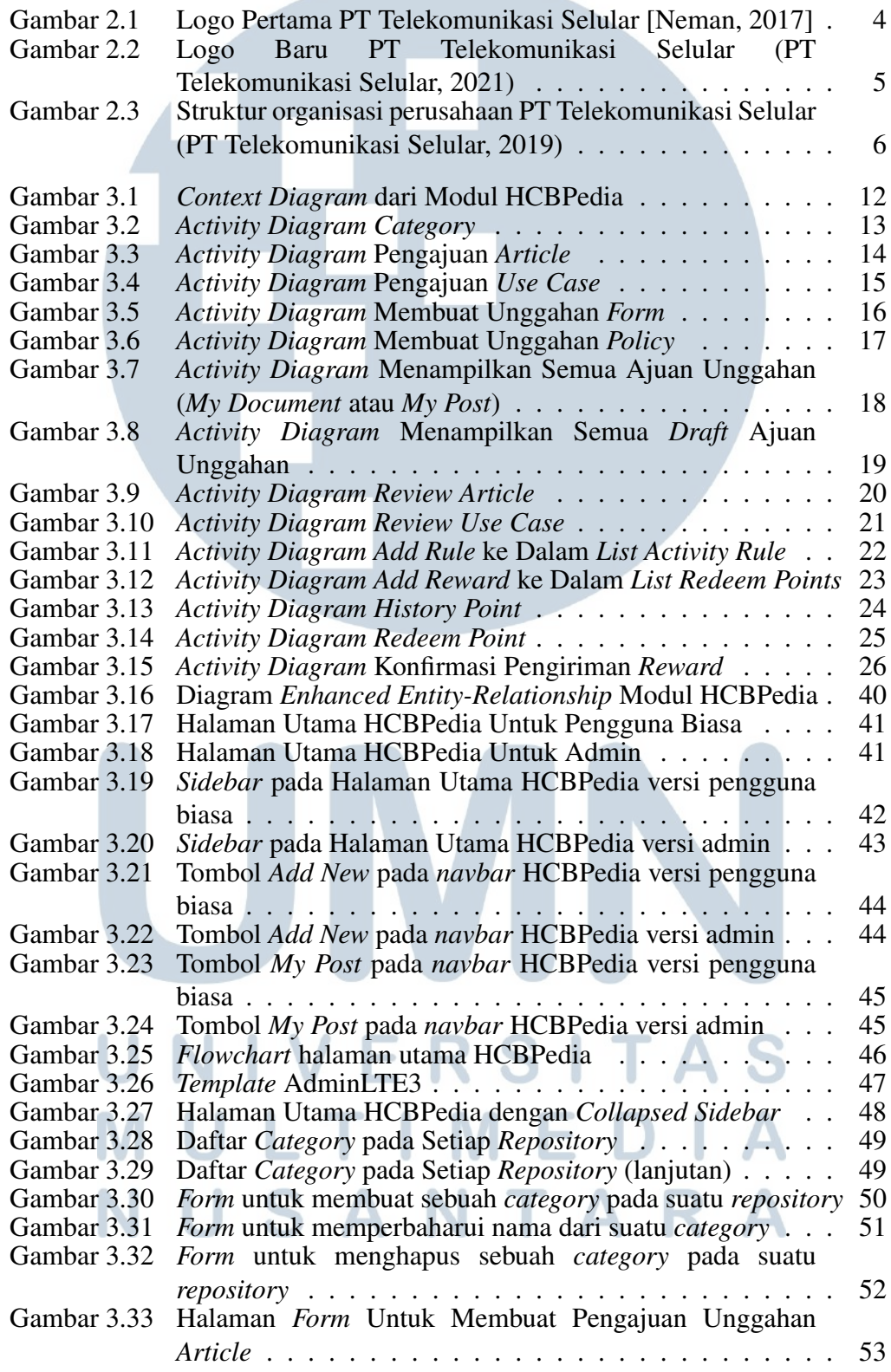

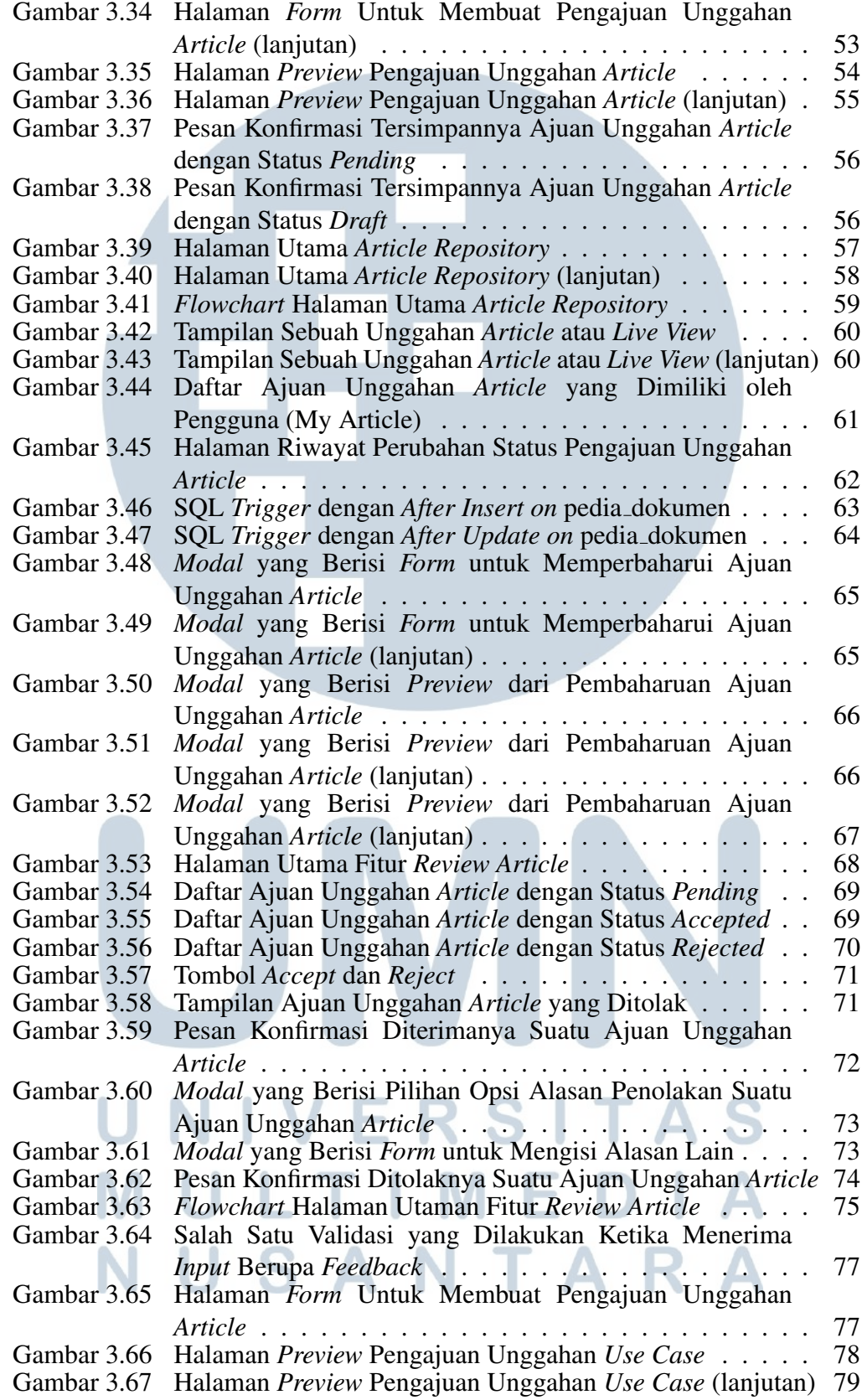

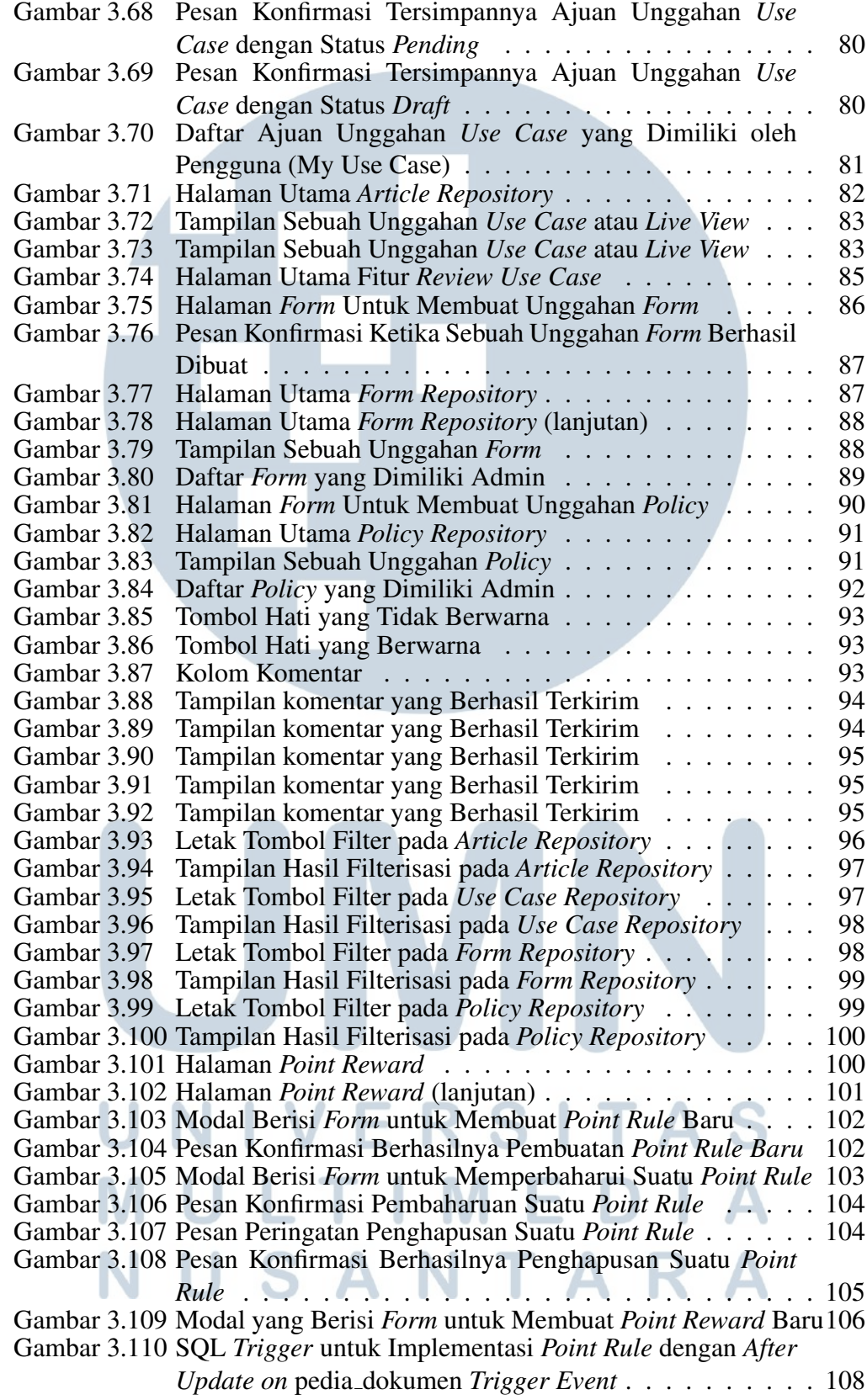

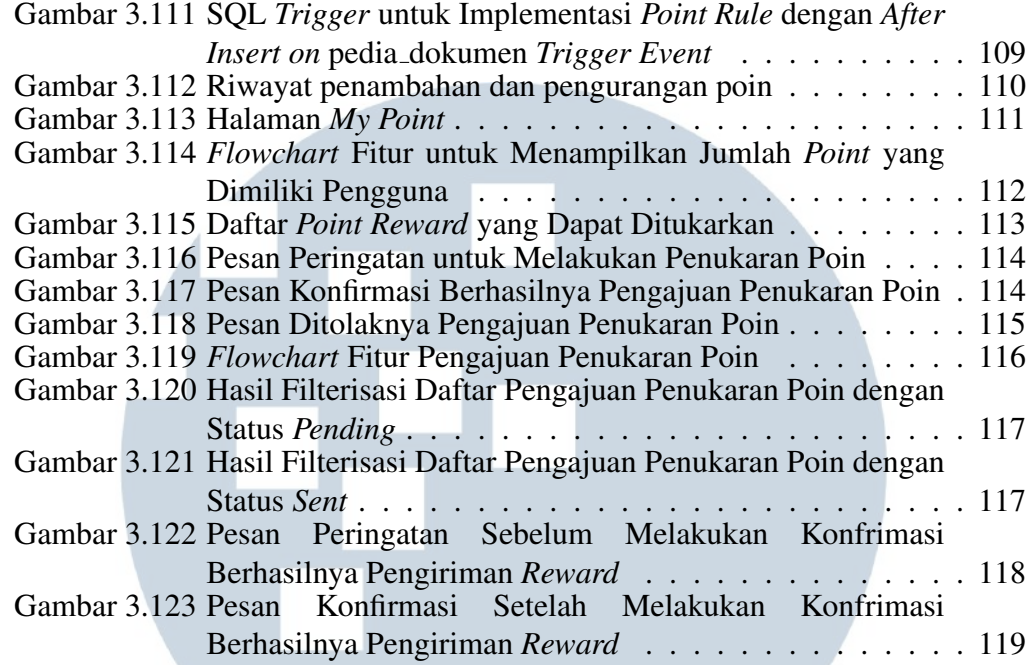

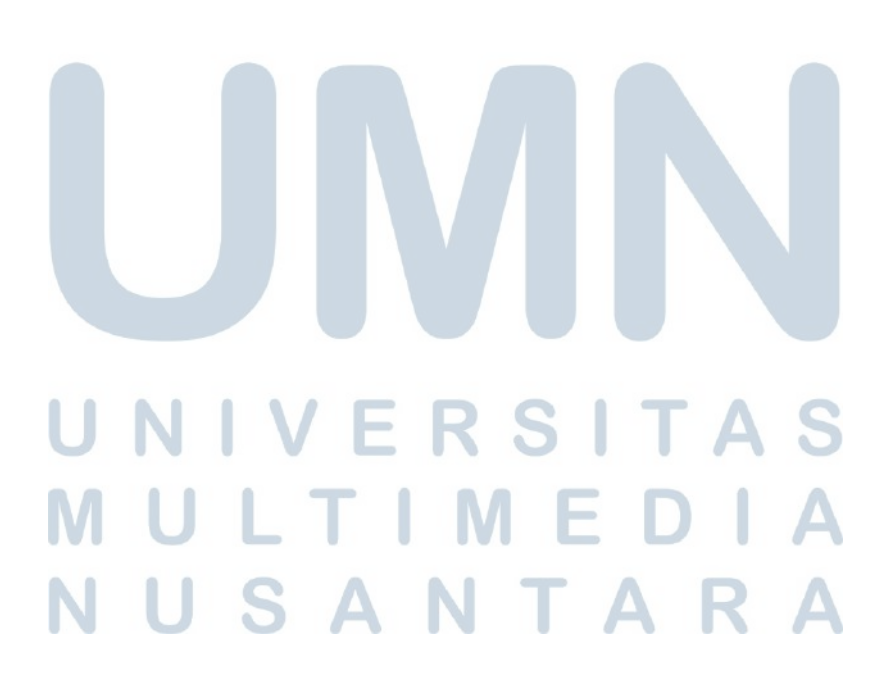

### Daftar Tabel

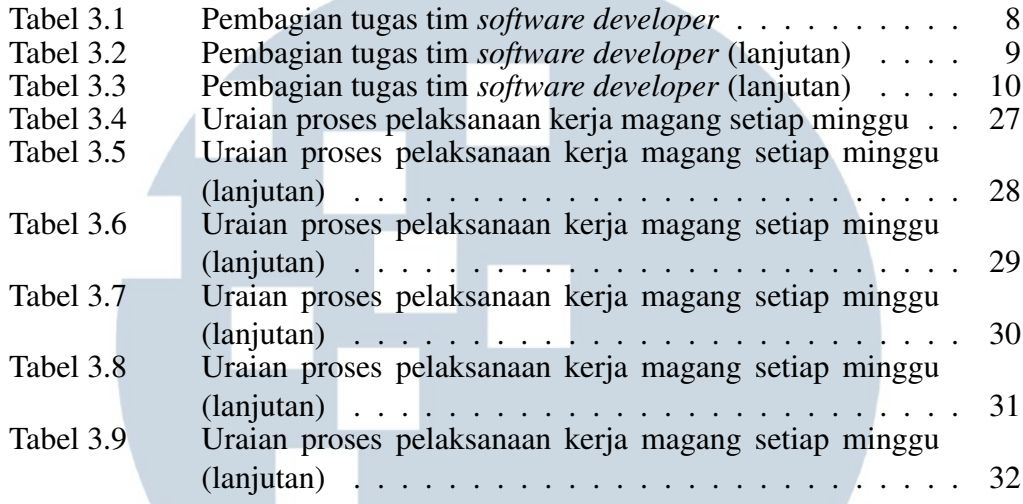

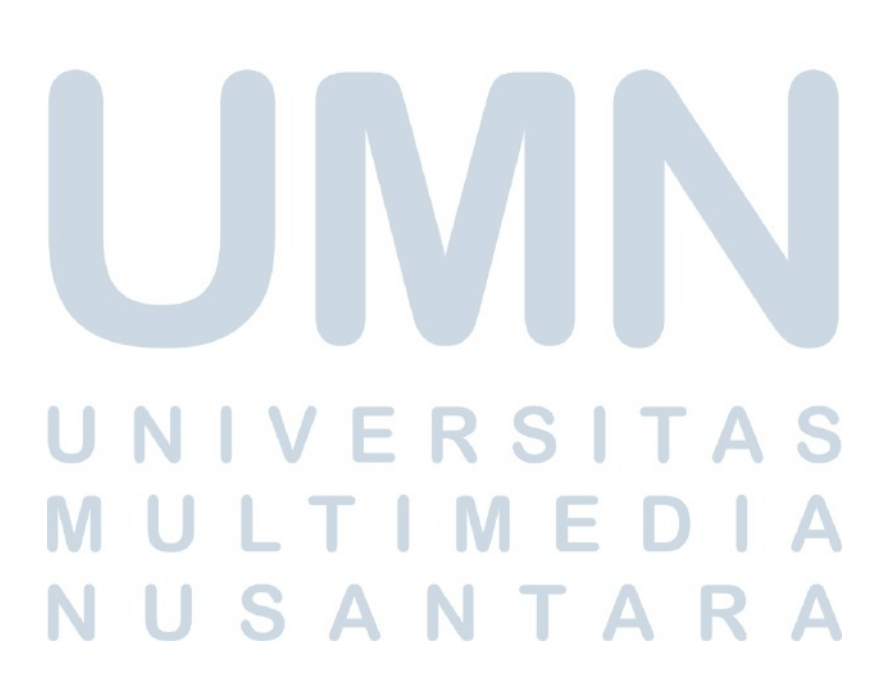

#### DAFTAR LAMPIRAN

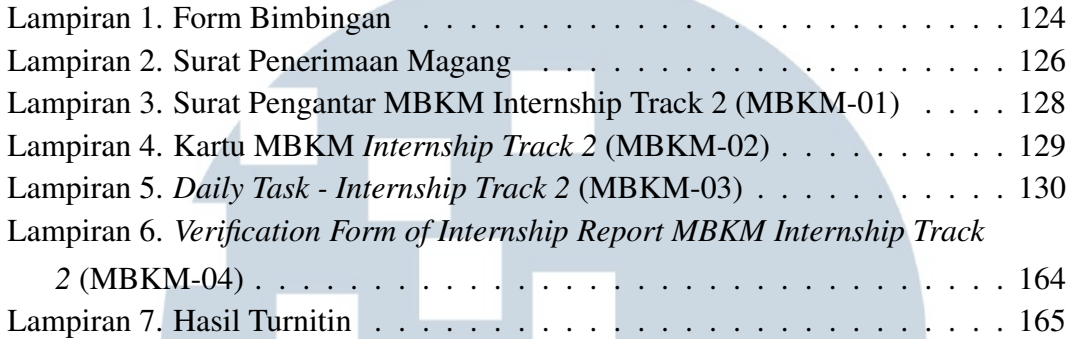

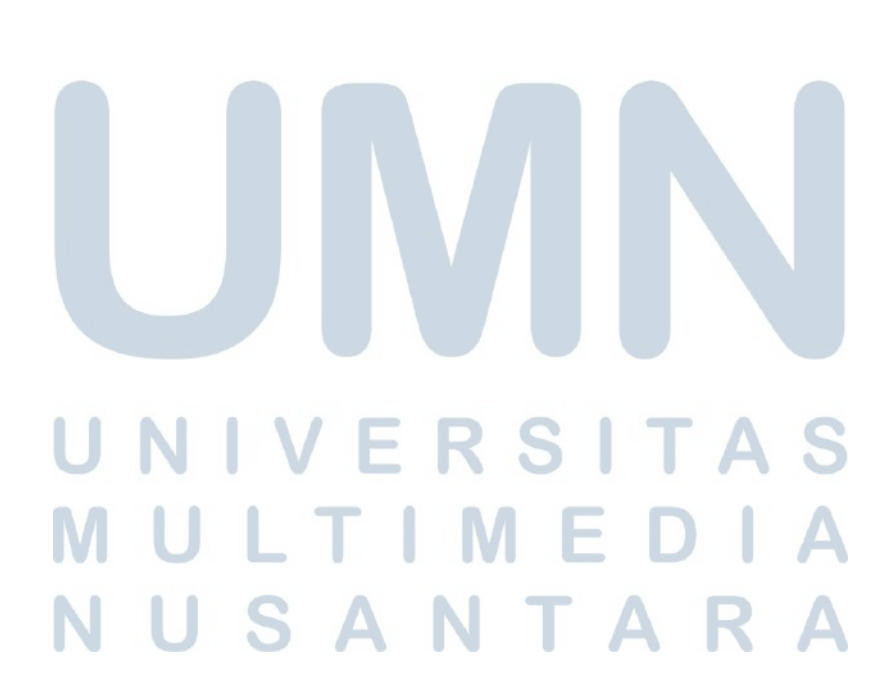